# **Course Outline**

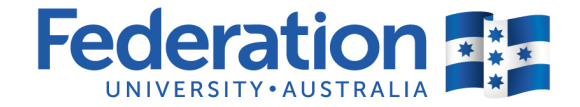

**Title:** MAINFRAME INTERFACE

**Code:** ITECH2116

# **Faculty / Portfolio:** Faculty of Science

#### **Program Level:**

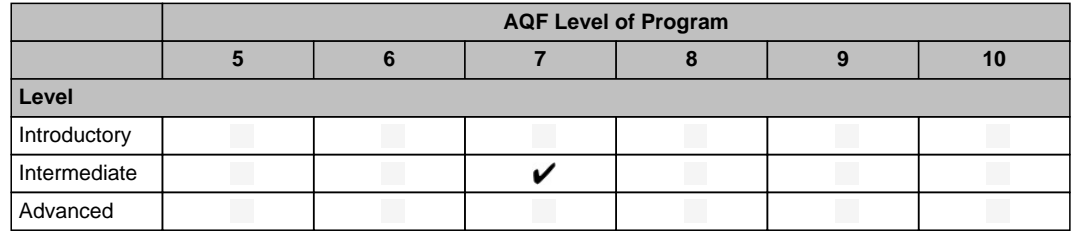

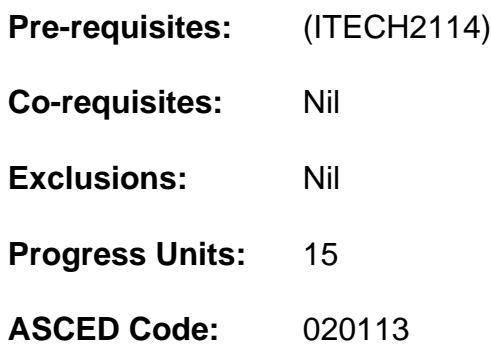

#### **Learning Outcomes:**

#### **Knowledge:**

- **K1.** describe mainframe operating system and its end-user interfaces
- **K2.** identify functions, utilites and libraries of Interactive System Productivity Facility (ISPF) and Program Development Facility (PDF) interfaces
- **K3.** explain application framefork for eBusiness and WebSphere application services
- **K4.** describe Data Facility Storage Management Subsystem utilites
- **K5.** explain integration of Unix System Services with z/OS
- **K6.** interpret and manipulate batch jobs through the use of job control language
- **K7.** research and discuss benefits to businesses using mainframes' processing power, capabilities and the numerous facilities to support day-to-day operations

# **Skills:**

- **S1.** operate with Interactive System Productivity Facility (ISPF) functions and utilities
- **S2.** manipulate and run jobs for background processing
- **S3.** manipulate datasets with selected utility programs
- **S4.** interpret and code basic JCL statements
- **S5.** interpret, create and execute CLIST, REXX and JCL scripts

#### **Application of knowledge and skills:**

- **A1.** demonstrate initiative and judgement to apply mainframe technologies and techniques to unique and diverse business contexts;
- **A2.** relate and interpret emerging technologies of large computing systems to ever

# **Course Outline**

# ITECH2116 MAINFRAME INTERFACE

#### increasing business needs

### **Values and Graduate Attributes:**

#### **Values:**

- **V1.** Appreciate the importance of mainframe computing and its role in meeting the global needs of commercial and scientific communities
- **V2.** Appreciate the contribution that graduates can make to the ever increasing global shortage of mainframe professionals

#### **Graduate Attributes:**

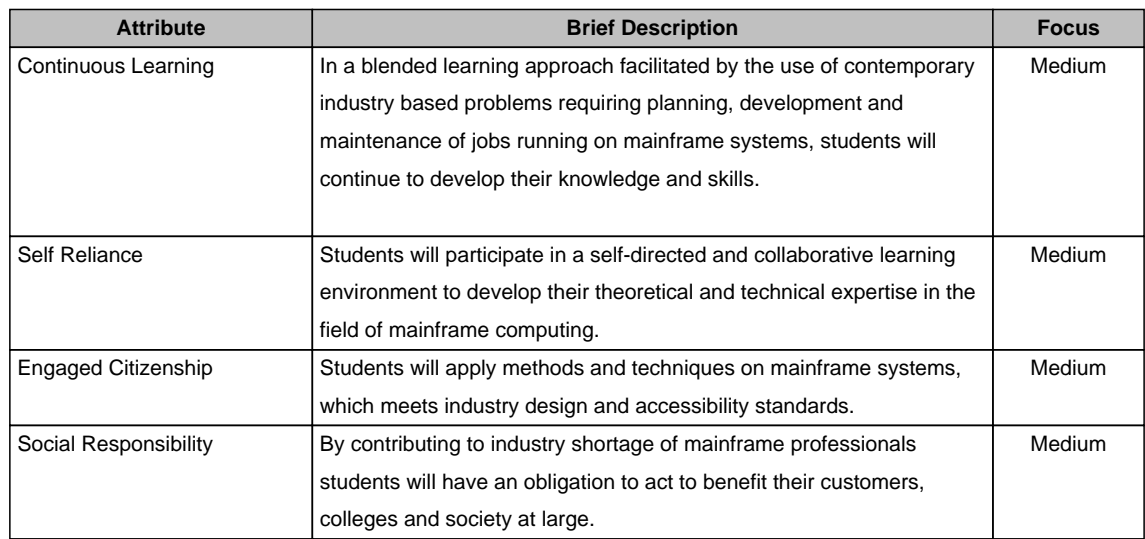

#### **Content:**

This course introduces students to the basic end-user mainframe interface. The course also covers the fundamentals of manipulating data sets, including browsing, viewing, and allocating data. Students will learn to customise the environment through edit modes and creating edit profiles. Advanced techniques like finding and changing text, excluding and redisplaying lines, and shifting text are described. This course teaches students how to code basic statements, create new data sets, refer to existing data sets, test condition codes, use conditional phrases, code in-stream and catalogued procedures, use symbolic parameters in procedures, use utility programs, and recognize and resolve common problems.

Topics may include:

- **•** The basic end-user interface of the mainframe operating system, Interactive System Productivity Facility (ISPF), with special emphasis on the Program Development Facility (PDF),
- **•** Application Framework for e-business; WebSphere Application Server for zOS<br>• Fundamentals of manipulating data sets including browsing viewing and allocal
- **•** Fundamentals of manipulating data sets, including browsing, viewing, and allocating data,<br>• Describing inserting repeating conving moving and deleting lines using utilities
- **•** Describing, inserting, repeating, copying, moving, and deleting lines using utilities,<br>• Foundation in using ISPF utilities
- **•** Foundation in using ISPF utilities,
- **•** The processing phases of background jobs,<br>• z/OS Unix System Services
- **•** z/OS Unix System Services,
- **•** Scripting with CLIST, REXX and JCL

# **Assessment:**

For the first assessment task students will sit a written test in week 4. The test will based of theoretical and practical knowledge obtained from the first 4 lectures and tutorial/laboratory exercises. For the second assessment students are required to submit a written assignment. The objective of this assignment is to write a report in conjunction with an annotated bibliography. Students are expected to write approximately 2500 words (excluding references) discussing benefits to businesses using mainframes' processing power, capabilities and the numerous facilities to support day-to-day operations. In the final exam students will be tested on the theoretical and practical knowledge obtained from all lectures and tutorial/laboratory exercises.

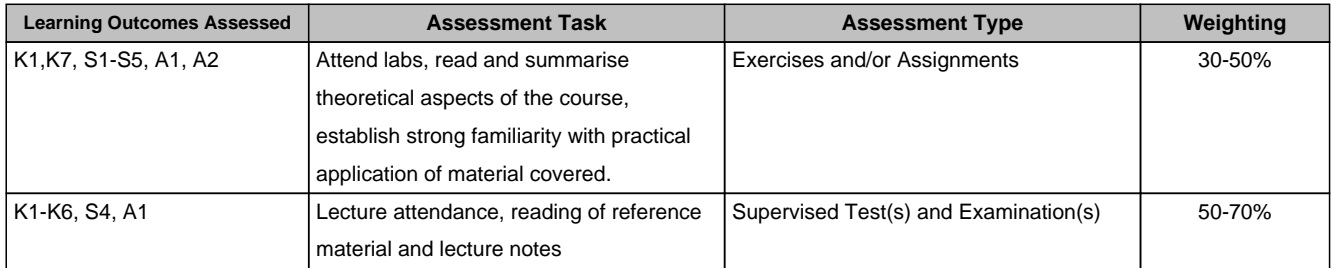

# **Adopted Reference Style:**

APA

# **Presentation of Academic Work:**

https://federation.edu.au/students/assistance-support-and-services/academic-support/general-gui de-for-the-presentation-of-academic-work